## ■電子納品の対象拡大 運用フロー

(運用フロー)

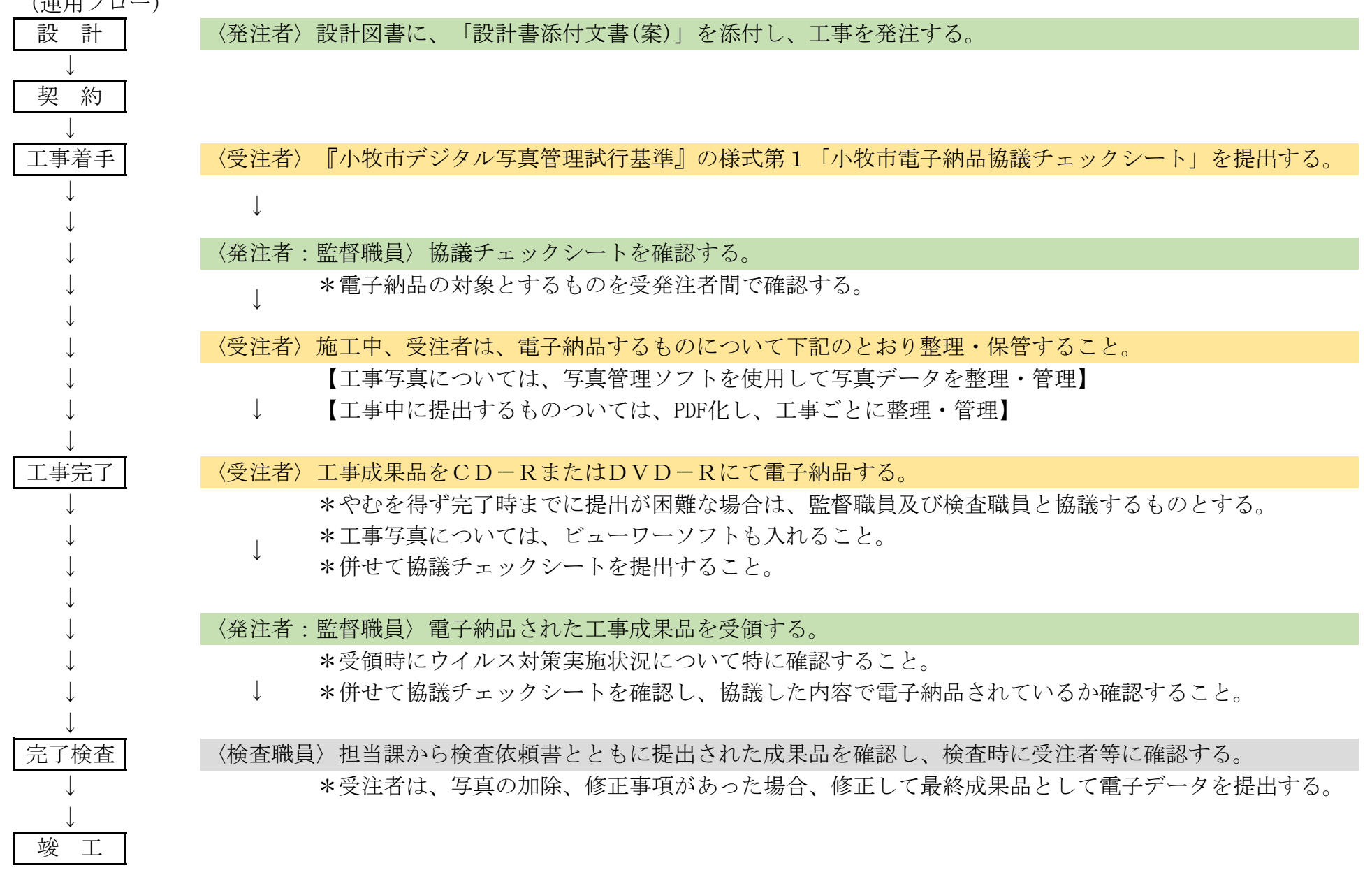